## PEN CAT Recipe Mammogram

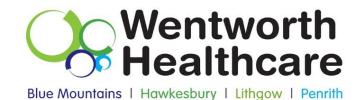

1. Open Pen Clinical Audit Tool.

2. If a collection has not been done recently, click on the "Collect" button or open up most recent extract under "View Extracts"

3. Click on "View Filter" and under the general tab select the following, "Female", Age 50-74, "Active (3x in 2 yrs)" and then click "Recalculate" to apply the filter

| CS Clinical Audit T | ADD. STR CO.                                         |                                           |                              |                               |                                    |
|---------------------|------------------------------------------------------|-------------------------------------------|------------------------------|-------------------------------|------------------------------------|
| e Edit View         | Tools Data Submission Prompts Sche                   | duler Help                                |                              |                               |                                    |
| Collect Extracts    | 🔍 🔤 🎇 🛔                                              | tasso<br>Car                              |                              |                               | Car First                          |
| meral Ethnicity C   | onditions   Medications   Results   Patient Name   P | atient Statue   Providers   Saved Filters |                              |                               | Consequence.                       |
| iender              | DVA                                                  | Age                                       | Last Visit                   | Activity                      | Postcode 🔹 include 🔘 Exclud        |
| ] Male              | DVA Color > •                                        | Start Age                                 | Any  None                    | 2 Active (3x in 2/m)          |                                    |
| Feinale             | inon DVA                                             | End Age                                   | ⊖ c15 ⊙ c6mbs                | Not Active                    | City/Suburba Include O Exclude     |
| Other               | Health Cover                                         | e Ys ⊙ Mts                                | © < 30                       | Vats in last 5 mths<br>>= 0 • |                                    |
|                     | 🖾 Medicare No. 🔝 No                                  |                                           | Date Range                   |                               | (lats: comma separated, "wildcard) |
|                     |                                                      | 🔝 No Age                                  | 17/09/2013 • to 17/09/2013 • | Has Not Visted in last        |                                    |
|                     |                                                      |                                           |                              |                               | Cear Gener                         |

Recipe: Identify when patients had their last mammogram recorded, who haven't had a mammogram recorded and who are ineligible for a mammogram.

- 1. Select the 'Screening' tab.
- 2. Select the 'Mammogram sub-tab

3. You can display the patients in one or more categories of the chart by double clicking on the corresponding part of the pie. You can also export the list of patients by clicking 'export'

This report will provide the practice with a list of female patients aged 50-74 years who have had a mammogram recorded in less than 1 year, 1-2 years, 2-3 years, 3-4 years, more than four years, who are ineligible and who do not have a mammogram recorded (depending on the slice that you export).

| PCS Clinical Audit Tool - Classic CAT                                                                         |                                                                                                    | • ×        |
|----------------------------------------------------------------------------------------------------|----------------------------------------------------------------------------------------------------|------------|
| File Edit View Tools Data Submission Prompts                                                                  | icheduler Help                                                                                                    |            |
| Coluce Extense Very Filter Report Population                                                                  |                                                                                                    |            |
| Seet Practice, Live Database; Extract Date: 17/09/2013 2:16 P.N; Filter<br>Selected: Mammagram (Not Recorded) | ng By: Females, Age >= 50, Age <= 74, Active Patient                                                                                                    |            |
|                                                                                                    | es   Pathology   Diseas Screening - Medications   Diabetes SIP Items   CKD   Musculaskeletal   CV Event Rak   Immunisations   Standard Reports   MBS Items   Matemal | Health * P |
| Pap Smoot Mammogram. OBT                                                                                      |                                                                                                    |            |
| Select Al Show Percentage                                                                                     | Timeline Export Print                                                                                                    |            |
|                                                                                                    | Female Breast Cancer Screening - Mammogram last recorded [population = 5425]                                                                                         |            |
| 4.954 (Not Recorded)                                                                                          | 72 (heights)                                                                                                    | 5          |
|                                                                                                    |                                                                                                    |            |
|                                                                                                    | O (Recorded >4 yrs)<br>O (Recorded >2-lyrs)                                                                                                    |            |
|                                                                                                    |                                                                                                    |            |
|                                                                                                    |                                                                                                    |            |
|                                                                                                    |                                                                                                    |            |

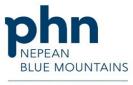

Wentworth Healthcare Limited (ABN 88 155 904 975) provider of the Nepean Blue Mountains PHN.

An Australian Government Initiative